## **1. 그림 파일 용량 줄이기**

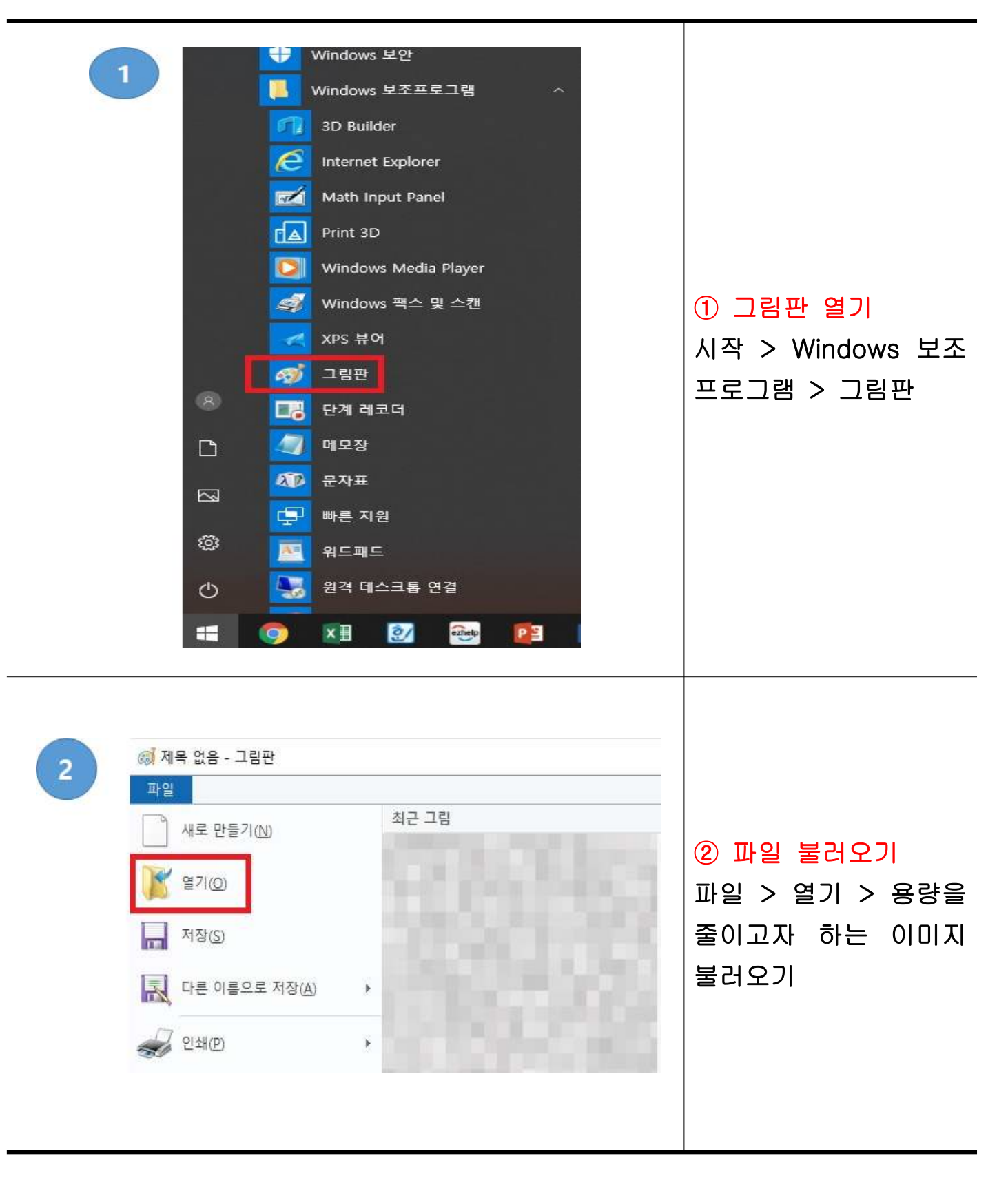

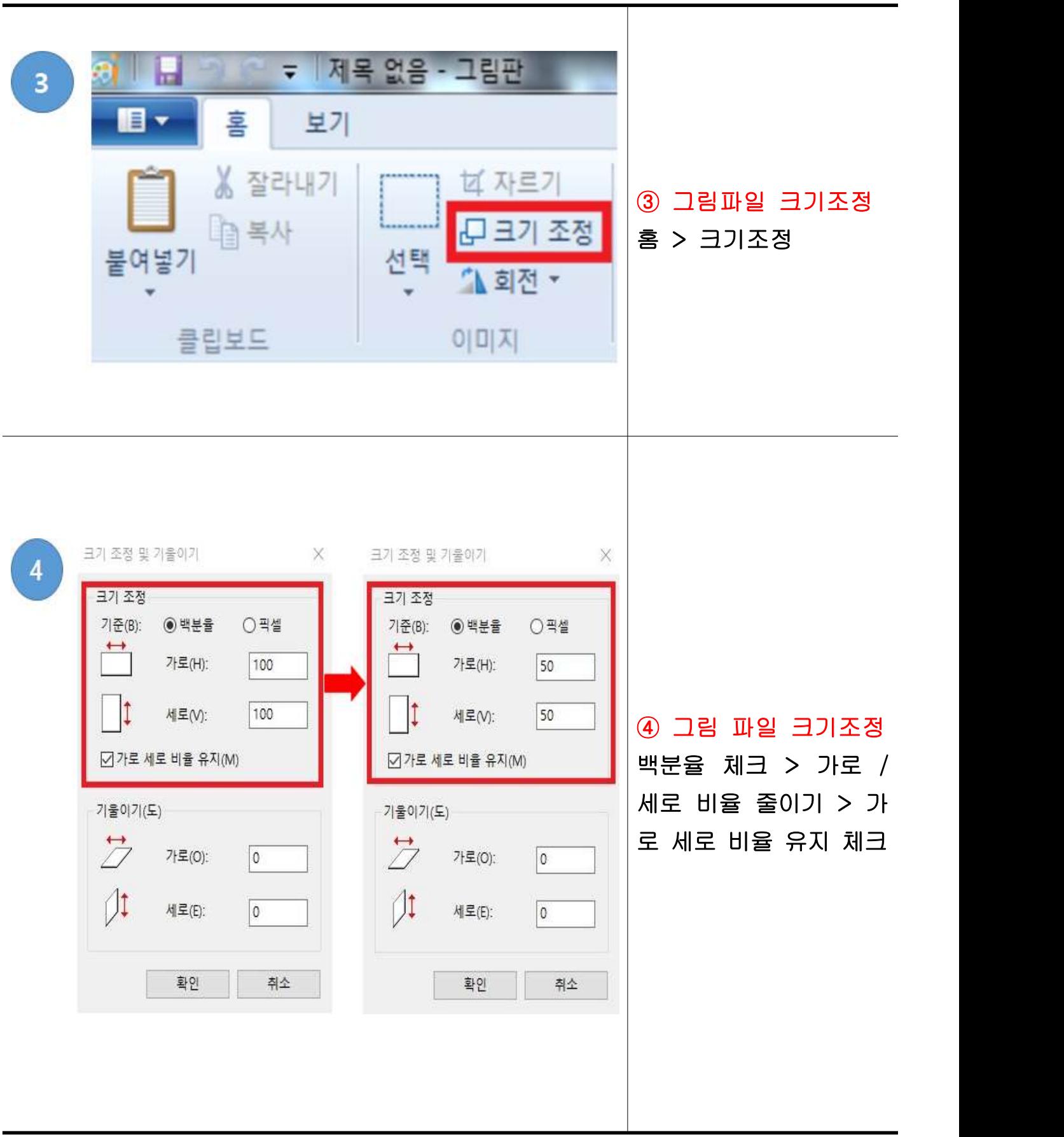

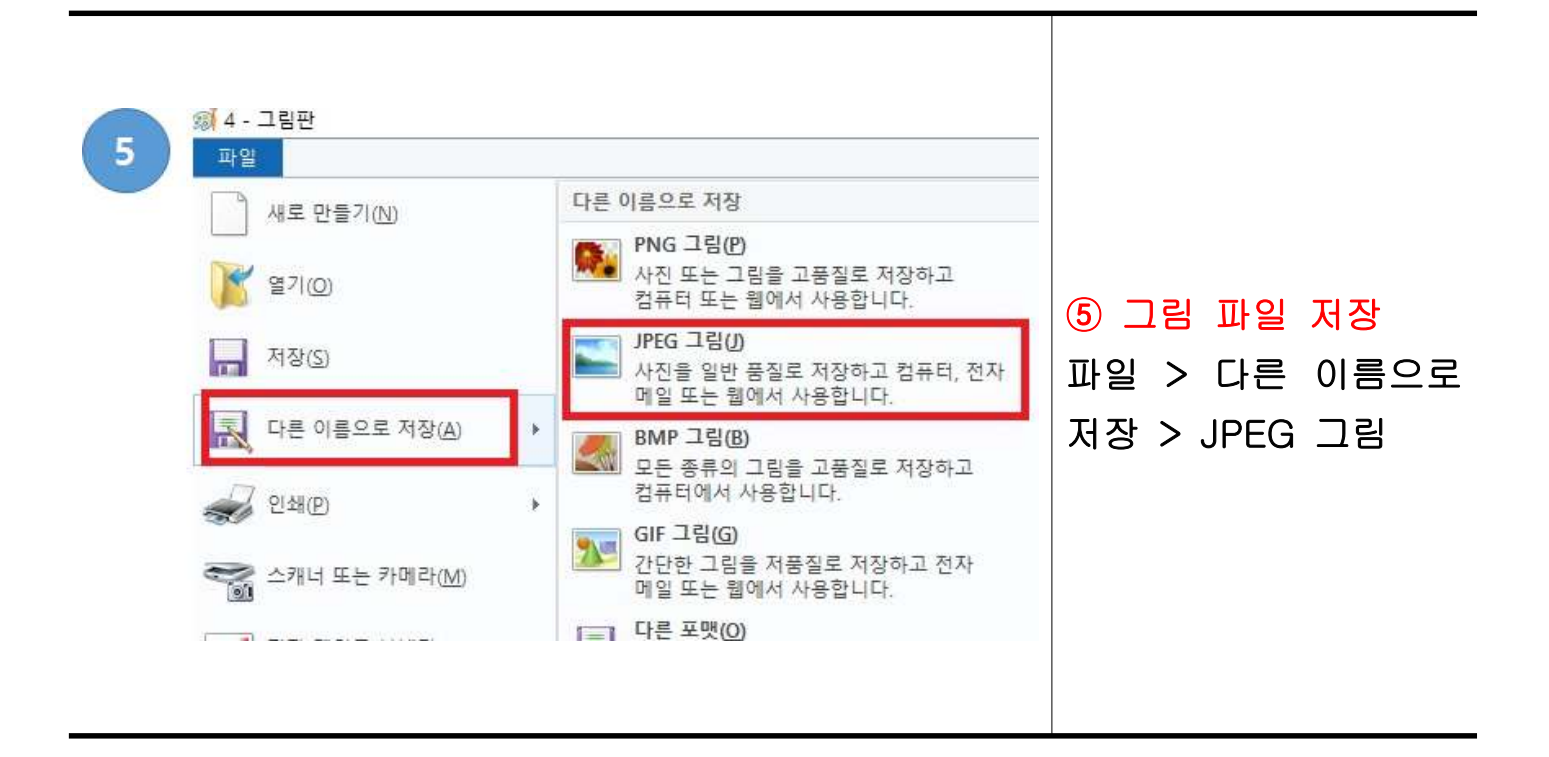

## **2. PDF 파일 용량 줄이기**

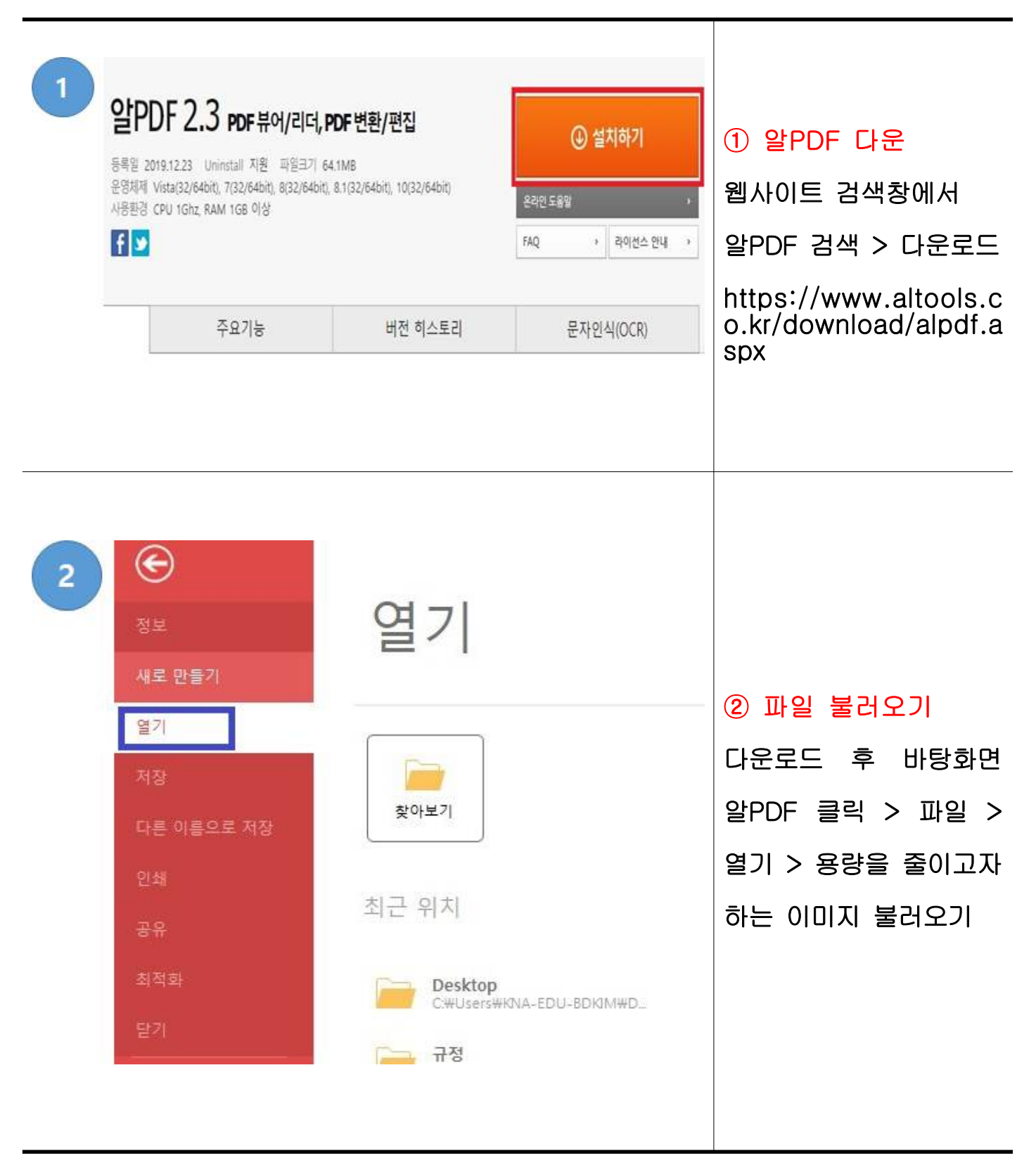

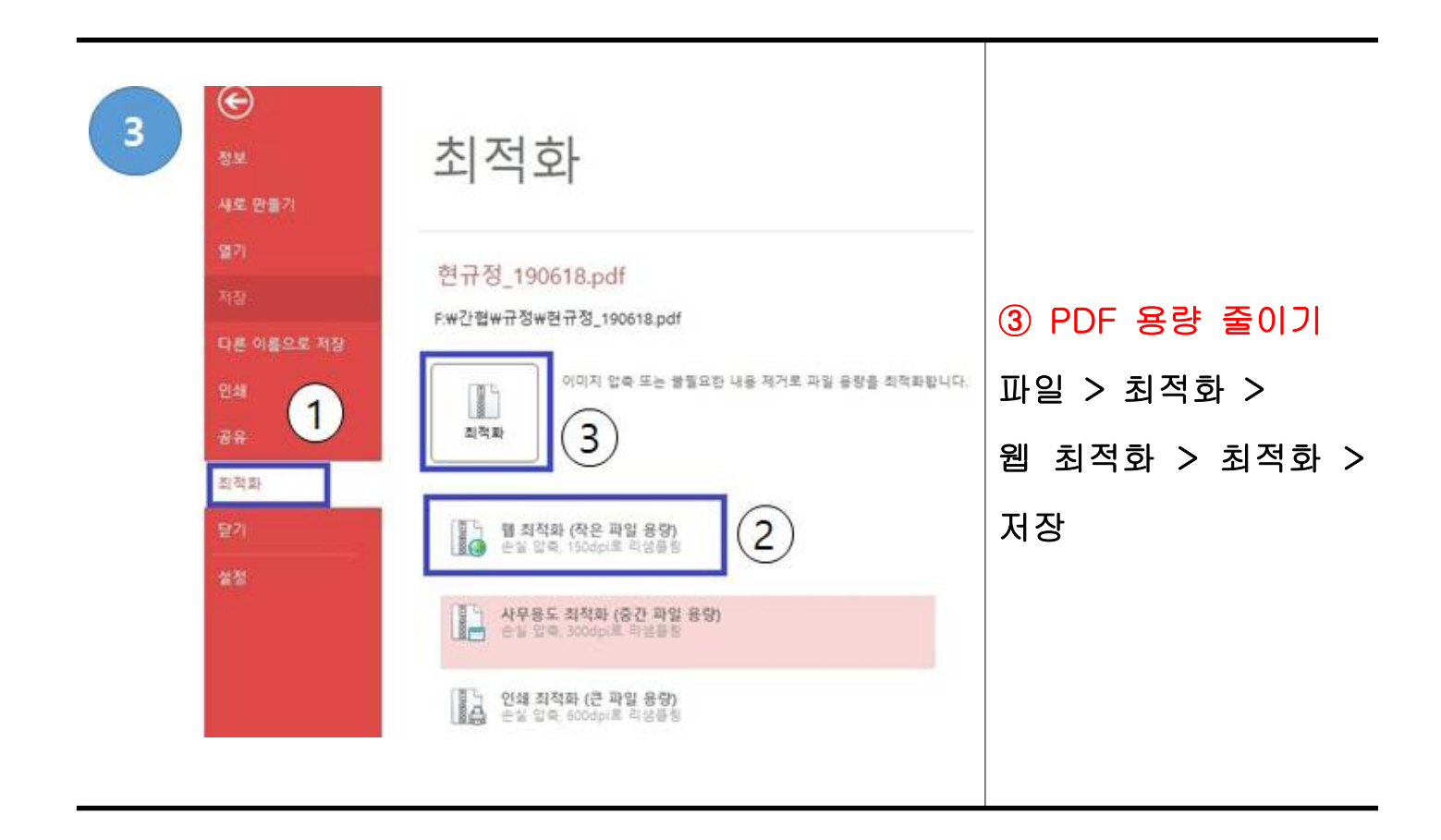